**Teja Gerbec** *Znanstvenoraziskovalni inštitut Filozofske fakultete, Tolminski muzej*

## RAČUNALNIŠKA INVENTARIZACIJA ARHEOLOŠKE ZBIRKE TOLMINSKEGA MUZEJA

⊕

Dodatek k Zborniku 2010\*

## UVOD

Namen prispevka je podati praktičen primer uporabe enega od programov za izdelavo muzejskih in galerijskih dokumentacijskih baz ter posredovati izkušnje, pridobljene v Tolminskem muzeju ob digitaliziranju arheološke zbirke. Prispevek je resda nastal le po nekaj mesečni uporabi informacijskega sistema Galis, vendar se nam zdi smiselno posredovati pridobljene izkušnje, pokazati prakso predhodne izdelave baze, dogovore, ki se jih držimo ob računalniški obdelavi gradiva, rešitve ob nastalih težavah oziroma nejasnostih, predvsem pa prikazati novosti, ki jih je Galis doživel v času uporabe. Upamo, da bo prispevek v pomoč še komu, ki se spoznava s tem informacijskim sistemom, drugim pa morda primer ene od praks digitalizacije muzejskega gradiva.

Zametki tolminske muzejske zbirke sodijo že v leto 1950, muzej pa je bil prvič odprt javnosti leta 1951. Leta 1958 je bil pridružen Goriškemu muzeju, pod njegovim okriljem je v različnih organizacijskih oblikah deloval polnih 48 let. Leta 2000 je Tolminski muzej postal samostojen zavod, ki deluje na območju občin Tolmin, Kobarid in Bovec. Strokovno pokriva področja arheologije, etnologije, zgodovine in umetnostne zgodovine. Ob direktorici zaposluje tri kustose, muzejska informatorja, računovodkinjo, občasno pa posamezne honorarne sodelavce. Sedež muzeja je v nekdanji Coroninijevi graščini iz 17. stoletja v središču Tolmina, kjer se poleg razstavnih, upravnih in depojskih prostorov nahajata še strokovna knjižnica in poročna dvorana, v kateri potekajo občasno tudi različne kulturne prireditve. Poleg zbirk in razstav v matični hiši skrbi muzej tudi za več zunanjih zbirk in objektov.<sup>1</sup>

Digitalizacija je v slovenskih muzejih uvedena že od leta 1988.<sup>2</sup> Leta 2006 se je začela digitalizacija gradiva Tolminskega muzeja, sprva v programu MinoK, izdelku podjetja Gofer d.o.o.,<sup>3</sup> od leta 2009 se v ta namen uporablja Galis.<sup>4</sup> Do sedaj je digitaliziranih prek 7000 predmetov iz različnih zbirk.

Informacijski sistem Galis je izdelek podjetja Semantika d.o.o. Omogoča elektronsko vodenje poslovanja v kulturnih ustanovah. Kot lahko preberemo na strani izdelovalca<sup>5</sup>, sistem omogoča vodenje dokumentacije, upravljanje zbirk, vodenje fototeke, restavratorstva in konservatorstva, upravljanje razstav in drugih dogodkov. Sestavljajo ga moduli Zbirke, Mediateka, Dokumentacija in Restavrator. Spletni del sistema Galis je Museums. si, prej imenovan Spletna galerija. Informacijski sistem Galis po navedbah izdelovalca uporablja 32 slovenskih muzejev in galerij.

Arheologija Tolminske je bogata, vendar večina arheoloških predmetov s tega območja danes ni hranjena v Tolminskem muzeju. Gradivo z večjih izkopavanj izpred 1. svet. vojne

1

⊕

Članek je po pomoti izpadel iz zbornika in sodi v sklop Digitalizacija, standardi in primeri dobrih praks.<br>Fortunat Černilogar, D. 1997, Muzej v Tolminu od prvih zametkov do nove podobe in moderne postavitve. -

Tolminski zbornik, tretja knjiga, 21–35; http://www.tol-muzej.si/slo/<br>Simikič, A. in M. Mikuž 1991, *Projekt formiranja Muzejsko-galerijsko dokumentacijskega centra (INDOC).* – Ča-<br>sopis Moderne galerije Ljubljana, let. 3,

Licenca je bila kupljena dne 13.04.2006, program se je začel uporabljati kmalu zatem.<br>Najem licence je bil opravljen dne 14.07.2009.<br>http://www.semantika.si/Solution.aspx?SolutionID=3

se nahaja v tržaškem mestnem muzeju (*Civici Musei di Storia ed Arte di Trieste*), muzeju v italijanski Gorici (Musei Provincali di Gorizia), dunajskem prirodoslovnem muzeju (*Naturhistorisches Museum Wien*) in Narodnem muzeju Slovenije v Ljubljani. Tolminski muzej hrani arheološke najdbe, pridobljene z arheološkimi izkopavanji v 50-ih letih 20. stoletja, iz časa službovanja arheologa Nikolaja Mozetiča v tolminskem muzeju. Najdbe, pridobljene predvsem v 60-ih, 70-ih in 80-ih letih 20. stoletja, hrani Goriški muzej v Novi Gorici. Na tem mestu naj omenimo le obsežnejša arheološka izkopavanja: Kobarid – prazgodovinsko grobišče, Most na Soči – naselbina in rimsko grobišče, Tolmin – prazgodovinsko grobišče. Posamezni predmeti z arheoloških najdišč Zgornjega Posočja se nahajajo še v nekaterih drugih muzejih ter pri zasebnih zbiralcih.

Arheološka zbirka Tolminskega muzeja obsega okrog 3000 muzealij, od tega jih je več kot polovica inventariziranih. Poleg računalniške inventarizacije se vodijo vpisi tudi v klasično inventarno knjigo. Predmeti so bili pridobljeni z zaščitnimi izkopavanji večinoma manjšega obsega, arheološkimi sondiranji in nadzori ob gradbenih delih<sup>6</sup>, drugimi arheološkimi prospekcijami (arheološka topografija) ter z nakupi in darovi. Arheološka zbirka bo predvidoma v kratkem povečana še za nekaj tisoč predmetov, ki bodo Tolminskemu muzeju predani v hrambo in trajno last iz drugih institucij. Zaradi samega načina pridobivanja predmetov v muzejsko zbirko, torej posledično zaradi narave in možnosti, ki jih arheološko raziskovanje v Zgornjem Posočju (n)ima, vsebuje zbirka predmete iz številnih različnih najdišč. V veliki meri gre za posamezne predmete iz različnih arheoloških obdobij in katerih kontekst v nekaterih primerih ni natančno poznan. Glavnina predmetov izvira iz grobnih kontekstov, manj naselbinskih ali drugih.

## DIGITALIZACIJA ARHEOLOŠKE ZBIRKE TOLMINSKEGA MUZEJA

Danes šteje digitalna baza Tolminskega muzeja skoraj 8000 predmetov iz različnih zbirk, od tega 1300 predmetov iz arheološke zbirke. Z digitalizacijo se ukvarjajo kustosi ter honorarno zaposleni. Za potrebe izdelave dokumentacijske baze pa tudi za nekatere druge potrebe elektronskega muzejskega poslovanja uporabljamo iz sistema Galis modula *Zbirke* in *Dokumentacija,* znotraj teh pa predvsem maske *Projekti/Dogodki, Knjiga vhodov, Knjiga izhodov, Akcesija, Inventarna knjiga, Najdišča* ter seveda *Iskalnik.* Za potrebe digitaliziranja arheološke zbirke se zaenkrat uporabljajo le slednje tri. Spletne možnosti informacijskega sistema Galis, to je Museums.si, Tolminski muzej ne uporablja, saj na svoji spletni strani (http://www.tol-muzej.si/) objavlja informacije o muzejskih zbirkah, svoje programe, pregled dogodkov, aktualnih in preteklih razstav ter predstavlja izbor nekaterih zanimivih muzealij, ki se bo v bodoče še dopolnjeval. Poleg tega omogoča vpogled v virtualni vodnik po Tolminskem muzeju, predstavlja ponudbo muzejske trgovine, omogoča dostop do knjižničnega gradiva ter daje še druge informacije o muzeju, muzejskem delu in o drugih pomembnejših kulturnih spomenikih Zgornjega Posočja.

Galis je dokaj obsežen in kompleksen informacijski sistem, ki danes prevladuje v slovenskih muzejih. V času nastajanja prispevka je bil na voljo v verziji 1.1.71. Odlikuje ga natančno zasnovana *Pomoč.* Predvsem je od nas odvisno, v kolikšni meri bomo možnosti sistema izkoristili ter kako bomo organizirali dokumentacijsko bazo, da bo program čim bolje služil našim potrebam.

Delo s tem informacijskim sistemom je torej zahtevalo predhoden razmislek, kako se digitalizacije lotiti ter dogovor o poenoteni gradnji baze za določene zbirke Tolminskega muzeja (arheološka zbirka, etnološka zbirka, zbirka rojstne hiše Simona Gregorčiča na Vrsnem, zbirka v Domu Trenta, numizmatična zbirka, zbirka razglednic idr.). Pri snovanju baze arheoloških predmetov smo razmišljali »korak vnaprej« in skušali predvideti,

⊕

<sup>6</sup> Naj omenimo Most na Soči – Repelc, Pucarjev rob, Maregova guna, Štulčev kuk; Kobarid – V Logu, B'zjakova hiša; Srpenica; Jerovca in Vrh Gradu na Šentviški planoti; planini Pretovč in Zaprikraj.

kako se lahko naša zbirka še poveča, torej katere predmete eventualno lahko v zbirko še pridobimo, na kakšen način bi jih opisali in v katero kategorijo razvrstili. Bazo smo skušali zasnovati dovolj široko, da pri njeni gradnji ne bi prihajalo do zapletov (predvsem v smislu sistematičnosti in preglednosti), pa vendar natančno in v skladu z navodili oziroma standardi (čeprav ti v smislu npr. angleškega SPECTRUM-a pri nas še manjkajo), ki jih muzejska dokumentacija zahteva in potrebuje. Največ smo se ukvarjali s tipološko razvrstitvijo predmetov ter njihovo klasifikacijo, torej izdelavo različnih tezavrov oziroma geslovnikov, da bi bila naša baza čimbolj enotna in pregledna, vnosi pa omogočali natančno in enostavno iskanje. Več pozornosti smo namenili tudi poenotenemu sistemu vpisa najdišč in opisom predmetov.

Da bo naš primer organizacije podatkovne baze arheološke zbirke v informacijskem sistemu Galis kar se da nazoren, na kratko predstavljamo maski *Inventarna knjiga* in *Najdišča.* Pri tem obravnavamo le tiste segmente programa, ki so nam predstavljali večji organizacijski izziv.

V maski *Inventarna knjiga* imamo za potrebe dokumentiranja arheoloških predmetov na voljo tri razdelke in sicer *Osnovni podatki, Dodatno* ter *Arheologija,* medtem ko se za potrebe dokumentiranja ostalih zbirk uporabljata le prva dva. V *Inventarni knjigi* imamo namreč pri ukazu Nov vnos dve možnosti: *Nova muzealija* in *Nov arheološki predmet.*  Slednja bo opisana. V prispevku obravnavamo predvsem delo z vnosnimi polji *Predmet*, *Predmet (dodatno)*, *Klasifikacija, Materiali* iz razdelka *Osnovni podatki,* iz ostalih dveh pa le *Časovno obdobje* ter *Ostali podatki*. Najdiščni podatki se urejajo v modulu *Najdišče* in se iz tega avtomatično prenesejo v *Inventarno knjigo*.

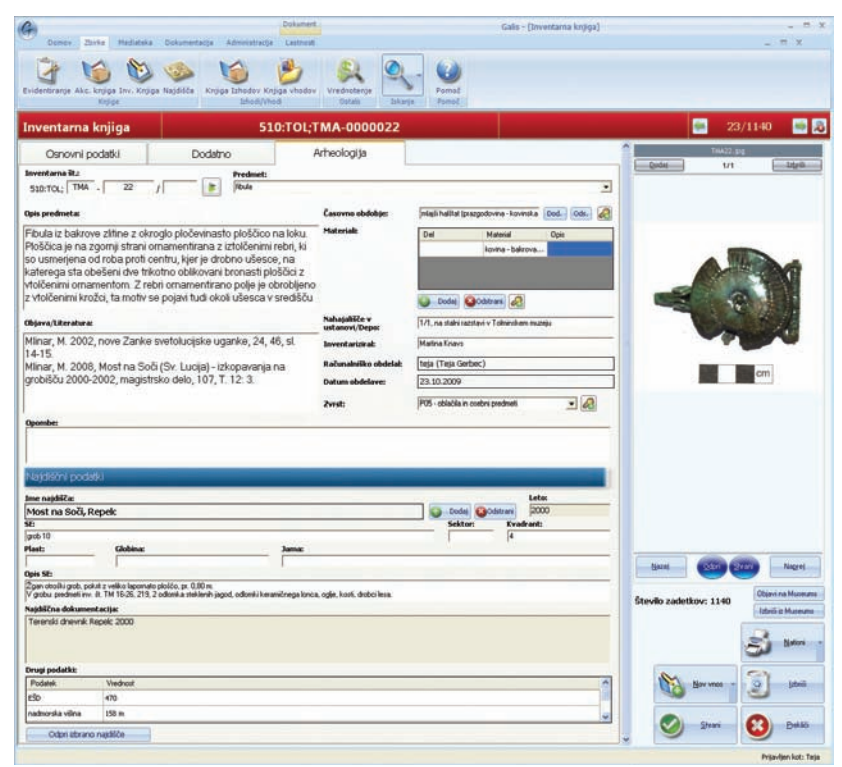

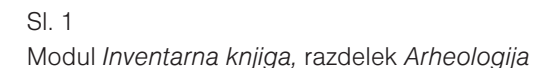

zbornikSEPARAT010.indd 3 9/21/11 11:36 AM

⊕

Najprej smo izdelali klasifikacijo za arheološke predmete, hranjene v Tolminskem muzeju. Seznam posameznih razredov vključuje tudi nekaj predmetov, ki jih sicer Tolminski muzej v svoji zbirki nima, smo pa z njimi preverili, kako se obnese naš sistem klasifikacije. Seznam je shranjen v obliki Wordovega dokumenta in dostopen vsem uporabnikom interne računalniške mreže muzeja. Glede dopolnitev in popravkov se posvetujemo, spremembe se beležijo sproti. Kot kaže je naša klasifikacija za interno uporabo dovolj natančna in pregledna. Doslej smo opredelili 20 razredov. Ključno pri sistemu Galis je operiranje s šifranti, ki nam bistveno olajšajo delo, poenostavijo zapise in prihranijo čas. Posamezne razrede smo v programsko bazo dodali kot šifrante in jih pri delu iz nabora ključnih besed le izberemo s seznama (gumb *Dodaj* znotraj polja *Klasifikacija*). Opredeljeni razredi so: posodje, kuhinjski pripomočki, svetila, pripomočki za tehtanje, tkalski pripomočki, arhitekturni in okrasni elementi, orožje, orodje, nakit/noša, kult/votivni predmeti, predmeti osebne rabe/nege, konjska oprema, konjeniška oprema, (drugi) pripomočki, plačilna sredstva, metalurgija, polizdelki, igre, grobni ritual, neopredeljeno. Možno je dodajanje novih razredov. Na tem mestu bi opozorili, da je bila klasifikacija za vsako od večjih zbirk Tolminskega muzeja izdelana posebej. Predvsem to velja za etnološko in arheološko zbirko, ki v Tolminskem muzeju predstavljata najobsežnejši, pa tudi najbolj raznolik del vsega hranjenega gradiva. Ti dve imata svojo klasifikacijo, čeprav bi nekatere razrede predmetov (npr. posodje, tkalski pripomočki idr.) lahko poenotili. Tako smo se odločili zaradi preglednosti, narave vsake od zbirk pa tudi posebnosti obeh strok. Pri opredelitvi posameznih razredov se nam je zdelo smiselno, da smo pozorni na težje opredeljive predmete.<sup>7</sup> Zaradi teh smo kategorije širše zastavili in se s tem izognili pomenskim napakam, po drugi strani pa nam tudi sam program omogoča, da v polju *Klasifikacija* izberemo več razredov (gumb *Dodaj*), kamor lahko naš predmet uvrstimo. Lonec iz žgane gline, ki so ga uporabili za žaro, lahko torej klasificiramo kot »posodje«, pa tudi kot »grobni ritual«. Tako opredeljen predmet lažje najdemo, če v iskalniku iščemo le po klasifikaciji.

⊕

Za opredelitev in poimenovanje arheoloških predmetov uporabljamo več bolj ali manj uveljavljenih slovenskih in tujih tipoloških razvrstitev predmetov.<sup>8</sup> Te so lahko različno razvejane (tip, podtip oziroma različica) in različno zasnovane (npr. fibula – certoška – tip VIIa; amfora – Lamboglia II; zapestnica – masivna – s presegajočima koncema). Pri vnosu osnovnih podatkov o predmetu v modul *Inventarna knjiga* uporabljamo vnosni polji *Predmet* ter *Predmet (dodatno)*. Slednje omogoča vnos do 500 znakov, kar je dovolj za ustrezno dopolnitev osnovnega poimenovanja predmeta. Pri dokumentiranju arheološke zbirke se vselej držimo naslednjega: če je predmet ohranjen le delno (npr. lok certoške fibule tip VIIa), v polje *Predmet* zapišemo njegovo osnovno ime »fibula«, v polju *Predmet (dodatno)* pa najprej opredelimo ohranjeni del, torej »lok«, nato pa dodamo tipološko opredelitev »certoška, tip VIIa po Teržanovi«. Predmet in njegovo ohranjenost natančneje opredelimo v polju *Opis*. Izjema so npr. opredeljivi (tipični) deli posod, za katere ne vemo, kateri obliki pripadajo. Takrat v polje *Predmet* vpišemo »del posode«, v *Predmet (dodatno)* pa »ročaj, dno, ostenje, noga, del ustja z ostenjem itd.«. Za predmete, ki jih ne znamo natančno opredeliti, uporabljamo geslo »neopredeljen«, več o njih pa napišemo pod *Predmet (dodatno)* npr. »del bronaste pločevine«. Kot že omenjeno, imamo tudi v sklopu *Klasifikacij* razred »neopredeljeno«. V tega sodijo razni predmeti, katerim ne vemo točne funkcije, kot npr.: obroč/ek, veriga, kavelj, žebelj, žica idr., pa tudi predmeti označeni kot »neopredeljeno«. Ko enkrat predmet vnesemo v programsko bazo, ga naslednjič že lahko izberemo s seznama (v vnosno polje lahko vpišemo le začetno črko predmeta, pokaže se seznam vseh, ki se začenjajo s to črko). Nabor besed si torej

⊕

<sup>7</sup> Je bronasta ovratnica iz časa železne dobe le okrasni predmet – torej nakit ali je bila del določene noše? Ali je prazgodovinska sekira orodje ali orožje? Za kaj vse se je uporabljal majhen železen nož iz starejše železne dobe? Čemu je služila rimskodobna oljenka itd

<sup>8</sup> Npr: Teržan, B. 1976, *Certoška fibula,* Arheološki vestnik 27, 317–536.

sami ustvarimo, istih predmetov ni potrebno vedno znova vpisovati, kar zmanjša možnost napak ter poenoti naše vnose. V bazi se beležijo vsi vnosi, tako iz arheološke zbirke, kot tudi drugih muzejskih zbirk. Prav ta lastnost programa nam je vzela nekoliko več časa in nas prisilila, da smo nekatera gesla poenotili za vse zbirke. Težava se je namreč pokazala, ko so nastali posamezni seznami nepregledni in nepraktični za uporabo, nekaj zaradi direktnega prepisovanja iz knjig prihodov, akcesijskih in inventarnih knjig (v želji ohraniti izvirne podatke), največ pa je temu botroval prenos podatkov iz programa MinoK, ki je bil v primerjavi z Galisom precej drugače zasnovan. Tako smo za vse zbirke Tolminskega muzeja osnovali skupen izbor gesel za rubriko *Materiali.* Da je seznam pregleden in kolikor toliko smiseln, je bilo potrebno pri njegovem osnovanju sprejeti kar nekaj kompromisov.

Polje *Materiali* omogoča dodajanje šifrantov. Vnosno polje ima več razdelkov: *Del, Material, Opis,* kar omogoča natančen opis predmetov, izdelanih iz več materialov. Prav tako omogoča izdelavo hierarhičnega tezavra (ob kliku na ikono *Dodaj šifrant,* lahko urejamo *Vnos podatkov – Naziv materiala in Nadskupina materiala*).

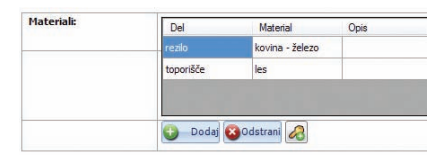

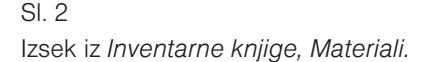

Predvideli in določili smo nekaj »nadskupin« materialov: kovina, kamen, les, glina, jantar, steklo, papir, guma, umetni material, pol/dragi kamni, tekstil (za opis mešanic), živalska koža itd. Vsi ti pojmi so vneseni kot šifranti, nekateri imajo podskupine in so hierarhično urejeni, npr: *Nadskupina* (kovina), *Naziv materiala* (baker). V tem primeru je izpis viden v obliki »Material: kovina – baker«. Dodamo lahko še *Opis* materiala. Ob pregledu naše razdelitve materialov so opazne nekatere napake. Nekatere organske materiale smo se odločili pisati enakovredne »nadskupinam« oziroma ob prenosu podatkov iz programa MinoK vseh vnosov namensko nismo popravili. Lahko bi jih sicer razdelili v hierarhično lestvico, npr. lubje in plutovino pod les; konopljo, lan, svilo, volno (lahko tudi) pod tekstil; opno pod živalsko kožo itd., vendar smo želeli, da je že ob prvem ogledu zapisa v *Inventarni knjigi* jasno, iz katerega materiala je predmet izdelan, čeprav se nam s tem nekoliko poruši hierarhičen tezaver materialov. Glede opisovanja materialov smo se dogovorili za določena pravila. Pod *Opis* vnesemo »?«, ko nismo gotovi ali je bila naša opredelitev materiala pravilna. Pod *Opis* vnesemo tudi pojme, kot so npr. za les: šibe, vitre, veja, vezana plošča itd. ter pojme kot so klobučevina (ki sodi pod nadskupino volna), žamet (nadskupina bombaž), taft (nadskupina svila) ter til (kjer je nadskupina bombaž ali umetna vlakna), saten (z nadskupino poliester ali svila) itd.

Lažja je bila izdelava tezavra za *Časovno obdobje* (razdelek *Arheologija*). V praksi so se večkrat pokazali uporabni šifranti za »medobdobja«, torej za primere, ko predmeta ne znamo ali ga ni mogoče natančno datirati, pa bi vseeno radi bili kar se da natančni in ne uporabili preširokega časovnega okvirja. Tako npr. določen predmet raje uvrstimo pod »mlajša bronasta doba/starejša železna doba« kot pod »kovinska obdobja« ali raje uporabimo šifrant »mlajši halštat/zgodnji laten«<sup>9</sup> namesto obširne »železne dobe« itd.

zbornikSEPARAT010.indd 5 9/21/11 11:36 AM

⊕

<sup>9</sup> Za obdobje 4. stoletje pr. n. št. se ti dve poimenovanji lahko tudi prepletata. Ko je npr. v Švici že kultura zgodnjega latena, je ta čas na našem območju še halštatska kultura.

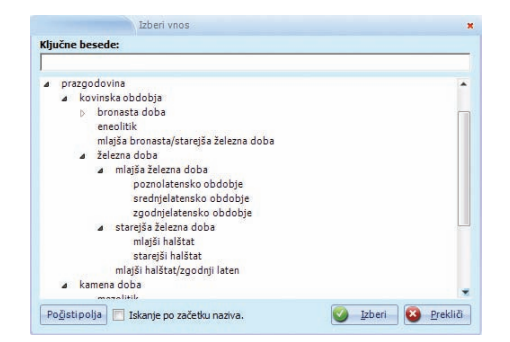

## Sl. 3

◈

Izsek iz *Inventarne knjige,* šifranti polja *Časovno obdobje.* Prikazana je razdelitev prazgodovinskega obdobja (enakovredne kategorije se v tem sistemu razporedijo po abecednem redu) z »zaprto« delitvijo bronaste dobe.

Pri modulu *Inventarna knjiga* bi radi opozorili še na zelo uporabni polji *Opombe* in *Pojasnila*  (razdelek *Dodatno*). Prvo je uporabno predvsem zato, ker se njegova vsebina prenese tudi v razdelek *Arheologija* in ker ga najdemo tako v *Iskalniku,* kot med izpisi iskanja, viden pa je tudi na iztisu inventarnega obrazca. V to vnosno polje lahko vnesemo kar 4000 znakov, kar je dovolj za vse podatke, za katere bi sicer v programu pogrešali kakšno rubriko oziroma vnosno polje. Ob tem se zdi skoraj odveč, da ponavljamo pomembnost podatkov, kot so *Odgovorna oseba,* kjer se lahko spomnimo ne le na odgovornost ob izdelavi dokumentacijske baze, temveč predvsem na pomoč, usklajevanje ter posvetovanje med uporabniki oziroma ustvarjalci digitalne baze muzejske dokumentacije, ter podatka *Datum inventarizacije* in *Datum računalniške obdelave.* Ta nam prideta prav predvsem ob iskanju predmeta, ki je bil inventariziran oziroma digitaliziran v določenem obdobju ter ob letnem pregledu opravljenega dela. Slednja dva podatka lahko poiščemo v Iskalniku po *Inventarni knjigi.* Prvega najdemo pod zavihkom *Dodatna polja,* ko izpolnimo polje *Datum vpisa.* Pri tem je možno iskati po določenem datumu, možen je tudi izpis vseh predmetov, ki so bili inventarizirani v določenem letu ali mesecu (namesto datuma v polje vnesemo le letnico ali pa mesec in letnico), ne pa v določenem obdobju (npr. med 01.01.2010 in 01.06.2010), kar bi bilo prav tako zelo uporabno. V zavihku *Napredno iskanje* (polje *Datum obdelave*) najdemo, kaj je bilo računalniško obdelano na določen datum ali v določenem obdobju.

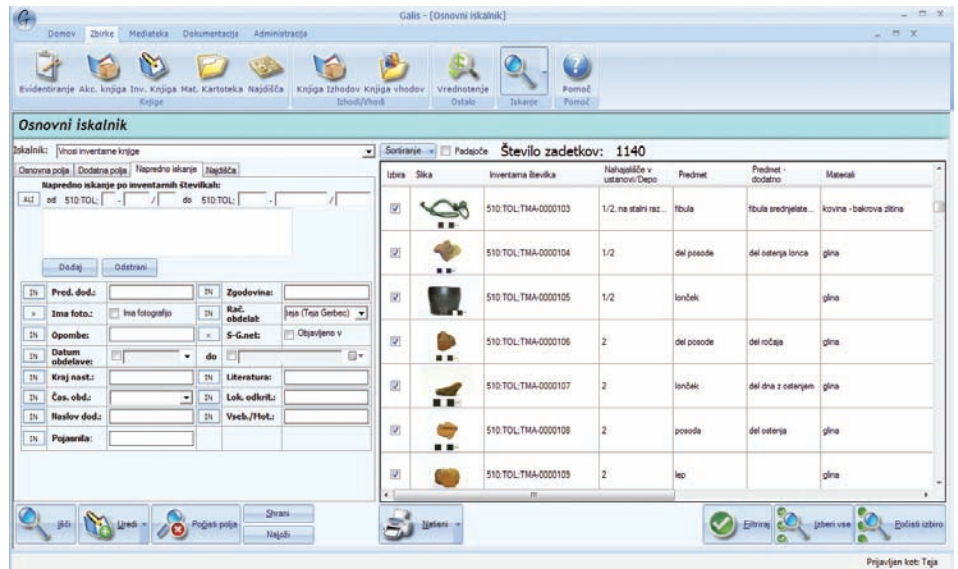

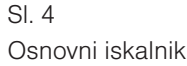

6

Modul *Najdišče* je bil zasnovan za potrebe arheološke dokumentacije. Ker smo arheologi pri uporabi naleteli na nekaj nepravilnosti, smo uporabniki programskega sistema Galis menili, da za natančno upravljanje z muzejsko dokumentacijo potrebujemo nekaj popravkov in dopolnitev programskega sistema.10 Popravki in dopolnitve so že opravljeni ter na voljo uporabnikom. Dogovorjena je bila zamenjava nekaterih neustreznih t rminov, kot sta bila npr. »izkopišče« in »nahajališče« za (arheološko) najdišče, ter uskladitev izrazov, ki so se v posameznih modulih pojavljali kot različice ali pa je bil za isti pojem rabljen drug izraz, zaradi česar program ni bil tako pregleden, kot bi lahko bil, oteženo pa je bilo tudi iskanje med vnosi. Zaprosili smo tudi za prenos arheološke baze podatkov iz programa Minok v razdelek *Arheologija* programa Galis.

Modula *Najdišče* (še) ni mogoče najti v *Pomoči*, a je v času uporabe doživel kar nekaj sprememb, zato ga bomo nekoliko obširneje predstavili. Podobno kot modul Inventarna knjiga je razdeljen na več delov (*Osnovni podatki, Fotografije, Ukazi*). Med *Osnovne podatke* smo v starejših verzijah programa lahko vpisovali naslednje: *Ime najdišča, Leto, Najdiščna dokumentacija, stratigrafska enota (SE), Sektor, Kvadrant, Plast, Globina, Jama, Vodja izkopavanj, Način pridobitve, Datum najdbe.11* Pod temi podatki je še polje Predmeti, ki se povezuje z *Inventarno knjigo*. Podatke o predmetih lahko v programsko bazo vnesemo s tega mesta ali pa odpremo Nov vnos v *Inventarni knjigi.* 

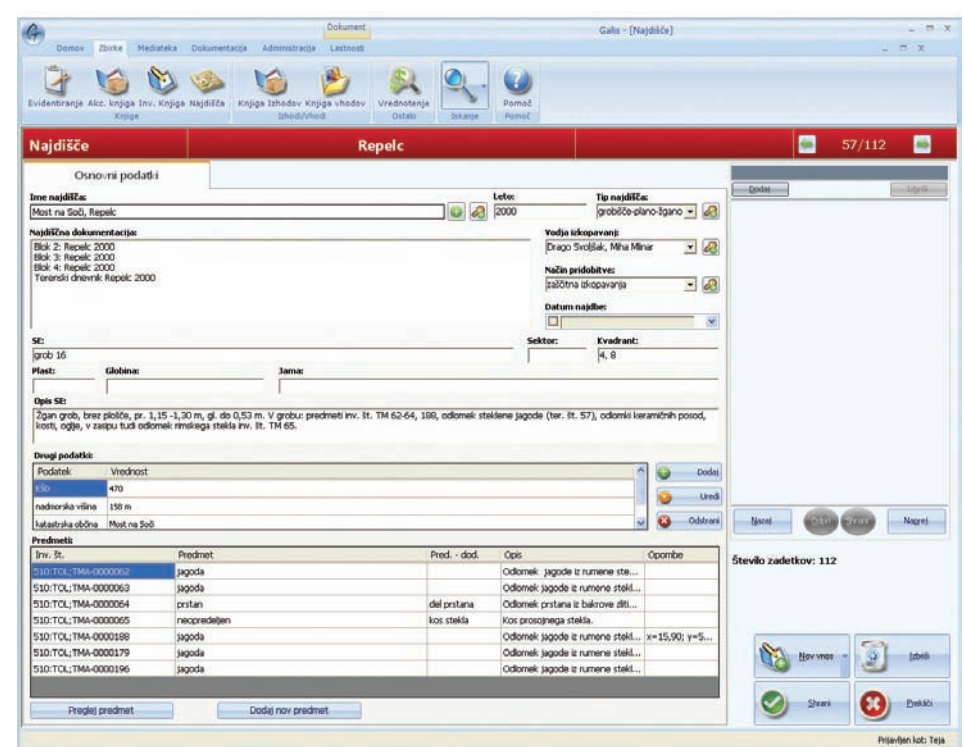

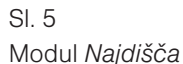

Ta modul je zasnovan tako, da najprej vnesemo v programsko bazo enoto najdišča, šele potem se nanjo vežejo posamezni predmeti (povezava z *Inventarno knjigo*). Ime najdišča, *Vodja izkopavanj* ter *Način pridobitve* delujejo kot šifranti. Velika večina podatkov se iz modula Najdišče tudi prenese in je vidnih v razdelku *Arheologija* v *Inventarni knjigi.* Po dogovoru med arheologi, uporabniki programskega sistema Galis, je bila predlagana

⊕

<sup>&</sup>lt;sup>10</sup> O tem smo se dogovorili in zedinili na sestanku arheologov muzealcev 20.10.2010 v Mestnemu muzeju v Ljubljani.<br><sup>11</sup> Nelogično je, da sta dve od stratigrafskih enot (plast, jama) posebej izpostavljeni, saj sta vendar e ostalim (grob, kurišče, objekt idr.).

vzpostavitev še nekaterih polj, za katera menimo, da so potrebna in prispevajo h kakovosti muzejske baze. Manjkal je prostor za opredelitev vrste najdišča (naselje, grobišče, depo itd.), ki je en od ključnih podatkov pri dokumentiranju arheoloških najdišč. Te je sedaj mogoče vnesti v vnosno polje *Tip najdišča,* za katerega smo predlagali, naj ima možnost šifrantov. Tudi tu je smiselno predhodno izdelati hierarhični tezaver oziroma geslovnik in vnesti šifrante v programsko bazo, npr. grobišče – plano – žgano / žarno / skeletno; – gomilno – žgano / žarno / skeletno itd., pri čemer smo tudi sami naleteli na določene težave<sup>12</sup>. Manjkalo je tudi vnosno polje Opis SE, ki je bilo v eni od zadnjih nadgradenj programa že dodano in ima možnost vnosa daljšega teksta. Za vnos ostalih podatkov o najdišču je polje *Drugi podatki,* ki smo si ga zamislili kot bolj kompleksnega, razdeljenega na dva dela (imenovana sta *Podatek* in *Vrednost*) in ki ima možnost rabe šifrantov oziroma »prostega« pisanja. S tem se zadosti potrebam beleženja ostalih pomembnih najdiščnih podatkov kot so enotna številka dediščine (EŠD), koordinate, nadmorska višina, parcelna številka, katastrska občina, sonda itd. Polji Ostali podatki in *Opis SE* sta vidni tudi v razdelku *Arheologija* v *Inventarni knjigi*.

Večjo mero organiziranosti zahteva povezava med maskama *Inventarna knjiga* in *Najdišče*. Program je zasnovan tako, da pri predmetih z istimi najdiščnimi podatki teh ni potrebno pisati vsakič znova (ob tem je zagotovo še kakšna druga prednost, morda enostavno popravljanje podatkov, njihovo iskanje itd.), temveč vnos v *Inventarni knjigi* le povežemo (gumb *Dodaj* v razdelku *Najdiščni podatki*) z ustreznim vnosom v maski *Najdišče*. Praksa je pokazala še nekaj drugega. Koliko predmetov z nekega arheološkega najdišča ima povsem enake najdiščne podatke? Vzemimo za primer najdbe iz arheološkega izkopavanja, ki je obsegalo več hektarjev ozemlja. Raziskovalno območje je bilo razdeljeno na več sektorjev, kvadrantov, dokumentiranih je bilo lahko več sto stratigrafskih enot, ki so vsebovale arheološke najdbe, izkopavanje je bilo opravljeno v več sezonah itd. Če smo bili pri svojem delu dosledni, smo zaradi potreb programa kaj hitro eno zaključeno arheološko najdišče »razbili« na več »najdišč«. Takoj, ko je bil kateri od najdiščnih podatkov drugačen (npr. le drug SE), smo morali to v masko *Najdišče* vnesti kot *»Nov vnos – najdišče«* in seznam najdišč v razdelku *Arheologija* maske *Inventarna knjiga* je postajal vse bolj nepregleden. En boljših popravkov maske *Najdišče* se nam zato zdi možnost izbire načina prikaza seznama vseh najdišč. Nov način se imenuje *»drevesni«*, kar pomeni, da program sam združuje najdiščne enote hierarhično v drevo. Ta način je zaenkrat na voljo testno, vklopimo ga lahko v *Administraciji (Nastavitve – Zbirke – Uporabi drevesni pogled za izbiro najdišča v inventarni knjigi)*. Težavo bi lahko verjetno povsem rešili, če bi bili določeni podatki (sektor, kvadrant, SE, opis SE idr.) dostopni za urejanje pri *Najdiščnih podatkih* v *Inventarni knjigi* in ne v maski *Najdišče.*  Ločiti je namreč treba podatke o najdišču (EŠD, koordinate, nadmorska višina idr.) ter tiste, lastne predmetu – tj. iz katerega kvadranta je predmet, kateri stratigrafski enoti pripada, kakšne so njegove koordinate itd. Da so naši vnosi vseeno natančni in nam istih podatkov ni potrebno vedno znova pisati, si lahko pomagamo s funkcijo *»Dupliciraj« (Lastnosti – Dupliciraj)*.

Tudi glede vnosa *Ime najdišča* ter *Lokacije* znotraj polja *Ime najdišča* se je smiselno prej dogovoriti, da pri iskanju določeno najdišče takoj najdemo in ga prepoznamo ter da so naši seznami pregledni. *Najdišče* se v bazo vnese kot šifrant (v polju *Ime najdišča*), ki obsega *Ime najdišča, Šifro, Opis* ter *Kraj,* ki se ga prav tako že prej vnese kot šifrant (*Vnos šifrantov – Izbor šifrantov* – izberemo *Kraji in poštne številke*). V polju *Ime najdišča* se šifri *Kraj* (npr. Most na Soči, Tolmin) in *Ime najdišča* (npr. Repelc, Ljubinj – Na mirih) izpišeta v obliki »Tolmin, Ljubinj – Na mirih« oziroma »Most na Soči, Repelc«, na raznih seznamih pa le v obliki Ljubinj – Na mirih, Repelc itd. Če vnesemo *Šifro*, se ta izpiše v oklepaju za *Imenom najdišča*.

⊕

<sup>12</sup> Za več glej tudi http://arkas.zrc-sazu.si/index.php?kaj=standardization.main&stran=10

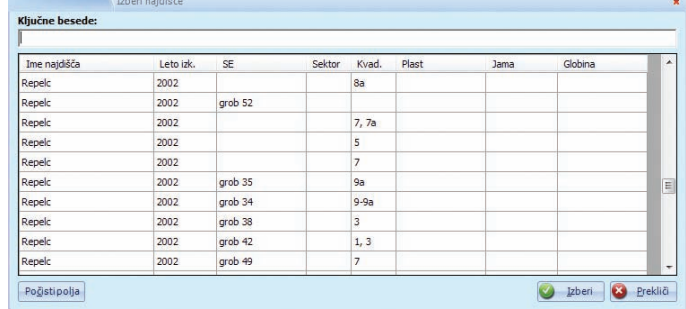

 $\bigoplus$ 

Sl. 6

Izsek iz Inventarne knjige, zavihek *Arheologija, Najdiščni podatki.* »Klasičen pogled« na seznam »najdišč«. V seznamu je na vrhu nazadnje dodan vnos.

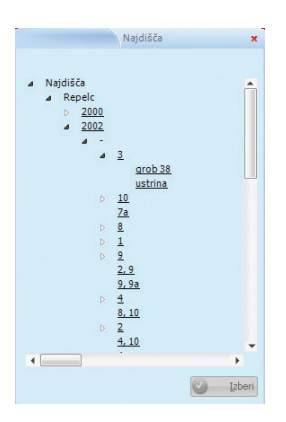

Sl. 7

 $\bigoplus$ 

Izsek iz Inventarne knjige, zavihek *Arheologija, Najdiščni podatki. »Drevesni pogled«.* 

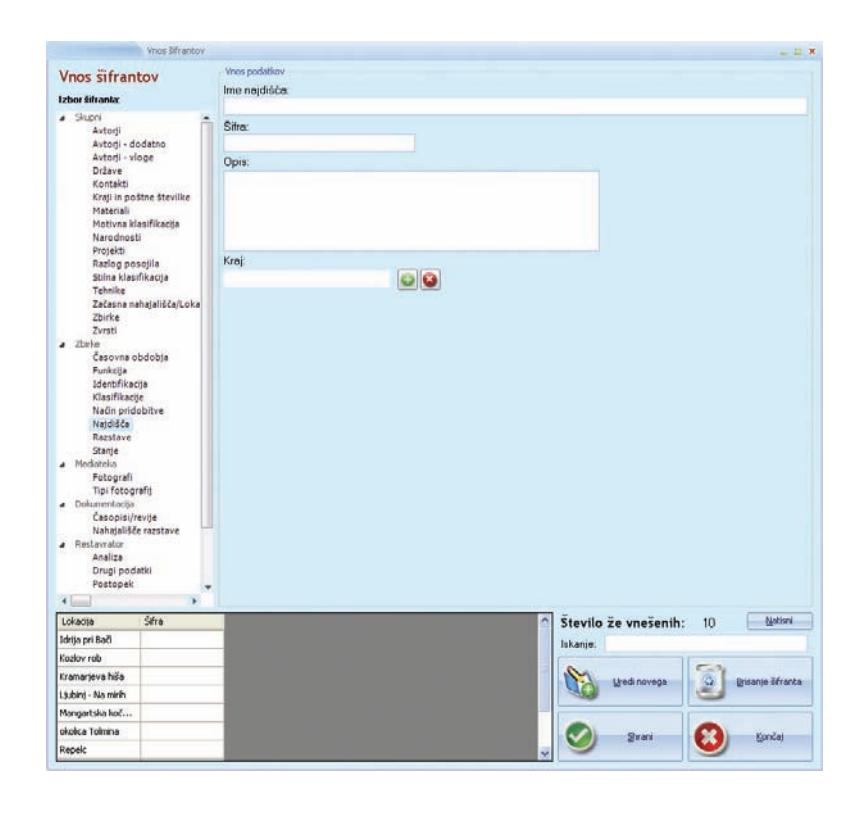

Sl. 8

Modul *Najdišče.* Vnos šifrantov v polje *Ime najdišča*.

 $\bigoplus$ 

Ko *Imena najdišča* na seznamih ne bi takoj prepoznali oziroma bi ga lahko zaradi uporabe le ledinskega poimenovanja (kot je npr. Na mirih) zamenjali, je ime smiselno razširiti (torej Ljubinj – Na mirih). To velja še posebej, ko imamo več najdišč s podobnimi ledinskimi imeni npr. Na mirih, Mirišče, Mir idr. Enako bi lahko napravili tudi za najdišče Repelc, torej *Ime najdišča*: Most na Soči – Repelc, vendar bi bil izpis v tem primeru viden kot »Most na Soči, Most na Soči – Repelc«.

Enostavno iskanje po najdiščih omogoča natančno zasnovan Iskalnik. V *Osnovnem iskalniku* pod zavihkom *Najdišče* lahko iščemo po Imenu najdišča, lahko pa izberemo možnost *Najdišče – izberi najdišče* (čeprav bi tu zopet priporočili uporabo »drevesnega« pogleda).

Za konec velja omeniti še nekaj o tehnični funkcionalnosti programa. Prva je sledenje spremembam zapisa v npr. *Inventarni knjigi*, druga pa možnost oblikovanja izpisa opisnih obrazcev. Sistem Galis ima v kartici *Lastnosti (Dokument)* ukaz *Zgodovina.* Tu se beležijo vse spremembe posameznega vpisa, mogoča je tudi povrnitev na katerokoli točko v zgodovini (ukaz *Obnovi točko*). Pogrešamo morda edino takojšnjo razvidnost dopolnjenega ali spremenjenega vnosa, ko si ogledujemo določen vnos, saj je to en od pomembnejših podatkov pa tudi varnostno merilo pri urejanju muzejske dokumentacije. Nekoliko več časa nam vzame prilagoditev oblike izpisov obrazcev in seznamov iz sistema. Sam sistem sicer ponuja več možnosti izpisa. Izbran dokument lahko natisnemo na papir ali pa ga shranimo kot PDF datoteko, Wordov dokument oziroma Excelovo preglednico. Ker je oblika izpisa že nastavljena, ne moremo vplivati na to, kateri podatki in v kakšni obliki (mišljena je oblika teksta, razpored vnosnih polj ipd.) bodo natisnjeni oziroma shranjeni. To je ena manj uporabnih lastnosti programa. Sistem omogoča tudi tiskanje in različne možnosti shranjevanja seznamov oziroma zadetkov iskanja, kar se je izkazalo kot zelo uporabno (možnost prilagajanja prikaza zadetkov). Tudi tu smo omejeni na nastavljene oblike iztisa, bo pa morda katera od novejših verzij sistema Galis to nadgradila in uporabniku pustila bolj proste roke pri urejanju dokumentacije.

V letu 2010 ter v začetku leta 2011 je bilo opravljenih kar nekaj izboljšav informacijskega sistema Galis, nekatere dopolnitve pa so še v pripravi, o čemer nas podjetje Semantika d.o.o. ažurno obvešča po elektronski pošti. Ob tem pa je nenazadnje vredno omeniti tudi zgledno sodelovanje med izdelovalcem programa ter muzejskimi arheologi, kar je nedvomno izboljšalo kakovost muzejske dokumentacije.

⊕

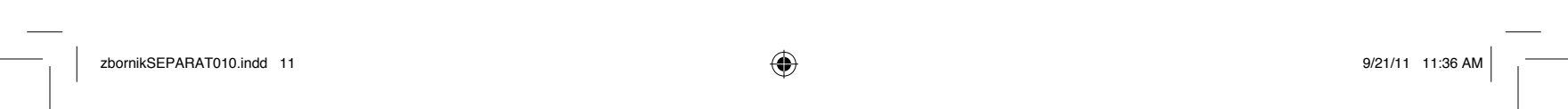

 $\bigoplus$ 

──<sup>│</sup> │ █▌▏▕▏▕▏▐▕▊██▊▊▊▊▊▁▏

 $\bigoplus$ 

 $\bigoplus$ 

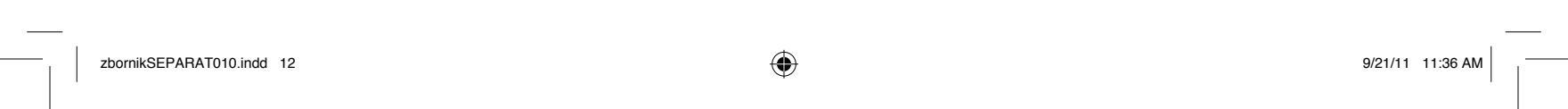

 $\bigoplus$ 

──<sup>│</sup> │ █▌▏▕▏▕▏▐▕▊██▊▊▊▊▊▁▏

 $\bigoplus$ 

 $\bigoplus$